# 第 **10** 回 余因子と行列式の展開

本日の講義の目標

#### 目標 10

- 行列の小行列式と余因子について理解する.
- 行列式の余因子展開について理解する.

## 小行列式と余因子

*A* を *n* 次 (正方) 行列とする.

#### 定義 10.1

*A* から第 *i* 行と第 *j* 列を取り除いて得られる (*n −* 1) 次の行列 *Aij* の行列式 *|Aij |* を *A* の (*i, j*) 小行列式とよび, 記号 *Dij* で表す. また,

$$
\Delta_{ij} := (-1)^{i+j} D_{ij} = (-1)^{i+j} |A_{ij}|
$$

を *A* の (*i, j*) 余因子という.

#### 例 10.2

$$
A = \begin{pmatrix} 1 & 2 & 3 \\ 2 & 3 & 4 \\ 3 & 4 & 1 \end{pmatrix} \text{ or } \mathfrak{S} \text{ is, } D_{23} = \begin{vmatrix} 1 & 2 \\ 3 & 4 \end{vmatrix} = 1 \times 4 - 2 \times 3 = -2.
$$
  
\n
$$
\Delta_{23} = (-1)^{2+3} D_{23} = -(-2) = 2. \text{ [right]} \text{ [to]} \quad D_{12} = \begin{vmatrix} 2 & 4 \\ 3 & 1 \end{vmatrix} = 2 \times 1 - 3 \times 4 = -10.
$$
  
\n
$$
\Delta_{12} = (-1)^{1+2} D_{12} = -(-10) = 10.
$$

# 小行列式と余因子 2

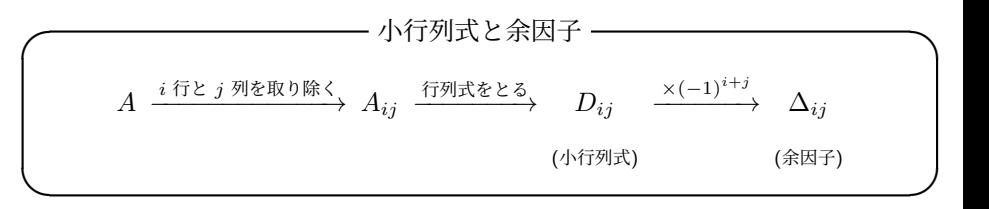

余因子の定義における (*−*1)*<sup>i</sup>*+*<sup>j</sup>* は *i* + *j* の偶奇により *±*1 のいずれかの値をとる.

注意 10.3 (余因子の符号)

(*i, j*) 成分の位置に (*−*1)*<sup>i</sup>*+*<sup>j</sup>* の符号を書くと,

$$
\begin{pmatrix} + & - \\ - & + \end{pmatrix} \qquad \begin{pmatrix} + & - & + \\ - & + & - \\ + & - & + \end{pmatrix} \qquad \begin{pmatrix} + & - & + & - \\ - & + & - & + \\ + & - & + & - \\ - & + & - & + \end{pmatrix} \qquad \dots
$$

のようになる (+ と *−* がチェック模様のように交互に現れる).

## 例題 10.4

行列 
$$
A = \begin{pmatrix} 2 & -2 & 3 \\ 2 & -1 & 2 \\ 1 & 2 & 2 \end{pmatrix}
$$
 ⑦  $(i, j)$  2  $\forall$  3  $(1 \le i, j \le 3)$  2  $\forall$  3  $\forall$  2  $\forall$  3  $(i, j)$  3  $\forall$  3  $\forall$  4  $\forall$  5  $(i, j)$ 

$$
\mathbf{H}^{\mathbf{2}}\mathbf{B} = \begin{vmatrix} -1 & 2 \\ 2 & 2 \end{vmatrix} = -6 \qquad \Delta_{12} = -\begin{vmatrix} 2 & 2 \\ 1 & 2 \end{vmatrix} = -2 \qquad \Delta_{13} = \begin{vmatrix} 2 & -1 \\ 1 & 2 \end{vmatrix} = 5
$$
  
\n
$$
\Delta_{21} = -\begin{vmatrix} -2 & 3 \\ 2 & 2 \end{vmatrix} = 10 \qquad \Delta_{22} = \begin{vmatrix} 2 & 3 \\ 1 & 2 \end{vmatrix} = 1 \qquad \Delta_{23} = -\begin{vmatrix} 2 & -2 \\ 1 & 2 \end{vmatrix} = -6
$$
  
\n
$$
\Delta_{31} = \begin{vmatrix} -2 & 3 \\ -1 & 2 \end{vmatrix} = -1 \qquad \Delta_{32} = -\begin{vmatrix} 2 & 3 \\ 2 & 2 \end{vmatrix} = 2 \qquad \Delta_{33} = \begin{vmatrix} 2 & -2 \\ 2 & -1 \end{vmatrix} = 2
$$
  
\n
$$
\mathbf{B} = (\Delta_{ij}) = \begin{pmatrix} -6 & -2 & 5 \\ 10 & 1 & -6 \\ -1 & 2 & 2 \end{pmatrix}
$$

## 行列式の余因子展開

*A* を *n* 次行列とし, その (*i, j*) 成分を *aij* で表す (1 *≤ i ≤ n*, 1 *≤ j ≤ n*).

#### 定理 10.5

*A* の (*i, j*) 余因子を ∆*ij* とする. このとき, *A* の行列式 *|A|* に対し,

 $|A| = a_{i1}\Delta_{i1} + \cdots + a_{in}\Delta_{in}$ 

が成り立ち, この式を *|A|* の第 *i* 行に関する展開という. また,

 $|A| = a_{1i}\Delta_{1i} + \cdots + a_{ni}\Delta_{ni}$ 

が成り立ち, 同様に *|A|* の第 *j* 列に関する展開という.

すなわち, *A* の第 *i* 行 (第 *j* 列) の成分に第 *i* 行 (第 *j* 列) の余因子をかけて足し合 わせると, *A* の行列式 *|A|* の値に等しくなることを意味している (命題 9.4 から行 に関する性質は列でも成立する).

例 10.6

$$
|A| = \begin{vmatrix} 1 & 3 & -1 \\ 2 & -2 & 1 \\ -1 & 1 & 1 \end{vmatrix}
$$

とする. *|A|* を 1 行で展開すると,

$$
|A| = 1 \cdot \Delta_{11} + 3 \cdot \Delta_{12} + (-1) \cdot \Delta_{13}
$$
  
=  $1 \cdot (-1)^{1+1} \begin{vmatrix} -2 & 1 \\ 1 & 1 \end{vmatrix} + 3 \cdot (-1)^{1+2} \begin{vmatrix} 2 & 1 \\ -1 & 1 \end{vmatrix} + (-1) \cdot (-1)^{1+3} \begin{vmatrix} 2 & -2 \\ -1 & 1 \end{vmatrix}$   
=  $-3 - 9 + 0 = -12$ .

*|A|* を 2 列で展開すると,

$$
|A| = 3 \cdot \Delta_{12} + (-2) \cdot \Delta_{22} + 1 \cdot \Delta_{32}
$$
  
= 3 \cdot (-1)^{1+2} \begin{vmatrix} 2 & 1 \\ -1 & 1 \end{vmatrix} + (-2) \cdot (-1)^{2+2} \begin{vmatrix} 1 & -1 \\ -1 & 1 \end{vmatrix} + 1 \cdot (-1)^{3+2} \begin{vmatrix} 1 & -1 \\ 2 & 1 \end{vmatrix}  
= -9 + 0 - 3 = -12.

# 行列式の余因子展開 (つづき)

注意 10.7

行列式の展開は任意の行 (列) で行なって良い. 勝手な行 (列) をひとつ選んで展 開すれば, 行列式の値を計算できる.

例 10.8

$$
|A| = \begin{vmatrix} 2 & 1 & 2 \\ 3 & 2 & -1 \\ 0 & 4 & 0 \end{vmatrix}
$$

(むだな計算)

$$
|A| \stackrel{\text{(1) }c \text{ is in } 2}{\text{(2) }c \text{ is in } 2} 2 \cdot \begin{vmatrix} 2 & -1 \\ 4 & 0 \end{vmatrix} - 1 \cdot \begin{vmatrix} 3 & -1 \\ 0 & 0 \end{vmatrix} + 2 \cdot \begin{vmatrix} 3 & 2 \\ 0 & 4 \end{vmatrix} = 2 \cdot 4 - 1 \cdot 0 + 2 \cdot 12 = 32.
$$

(効率的な計算)

$$
|A| \stackrel{\text{(3) } \circ \text{R} \text{H}}{=} 4\Delta_{32} = 4 \cdot \left(-\begin{vmatrix} 2 & 2 \\ 3 & -1 \end{vmatrix}\right) = 4 \cdot 8 = 32.
$$

92 / 115

#### 命題 9.7 は余因子展開の特別な場合と捉えることができる.

命題 10.9 (命題 9.7 再掲)

 $\overline{\phantom{a}}$  $\overline{\phantom{a}}$  $\overline{\phantom{a}}$  $\overline{\phantom{a}}$  $\overline{\phantom{a}}$  $\overline{\phantom{a}}$  $\overline{\phantom{a}}$  $\overline{\phantom{a}}$  $\mid$  $a_{11} \, | \, a_{12} \, ... \, a_{1n}$  $0 \mid a_{22} \ldots a_{2n}$ . . . . . . . . .  $0 \mid a_{n2} \ldots a_{nn}$  $\mid$  $\parallel$ 1  $\overline{\phantom{a}}$  $\overline{\phantom{a}}$  $\overline{\phantom{a}}$  $\overline{\phantom{a}}$  $\overline{\phantom{a}}$  $\mid$  $= a_{11}$   $a_{22}$  ...  $a_{2n}$ . . . . . . *an*<sup>2</sup> *. . . ann*  $\Bigg\}$  $\vert$  =  $\overline{\phantom{a}}$  $\overline{\phantom{a}}$  $\overline{\phantom{a}}$  $\overline{\phantom{a}}$  $\overline{\phantom{a}}$  $\overline{\phantom{a}}$  $\overline{\phantom{a}}$  $\overline{\phantom{a}}$  $\mid$  $a_{11}$  0  $\ldots$  0  $a_{21} \mid a_{22} \quad \ldots \quad a_{2n}$ . . . . . . . . .  $a_{n1} \mid a_{n2} \quad \ldots \quad a_{nn}$  $\mid$  $\cdot$ 1  $\overline{\phantom{a}}$  $\overline{\phantom{a}}$  $\overline{\phantom{a}}$  $\overline{\phantom{a}}$  $\overline{\phantom{a}}$  $\mid$ 

すなわち

$$
\left|\begin{array}{c|c} a & * \\ \hline \mathbf{0} & A' \end{array}\right| = a|A'| = \left|\begin{array}{c|c} a & \mathbf{0} \\ * & A' \end{array}\right|
$$

が成立する. 実際, ここで *|A′ |* は *A* の (1*,* 1) 余因子に等しい.

### "行列式の基本変形" との合わせ技

行列式の余因子展開は "行列式の基本変形" (命題 9.3) と組み合わせて用いると, 計算が "楽ちん" である.

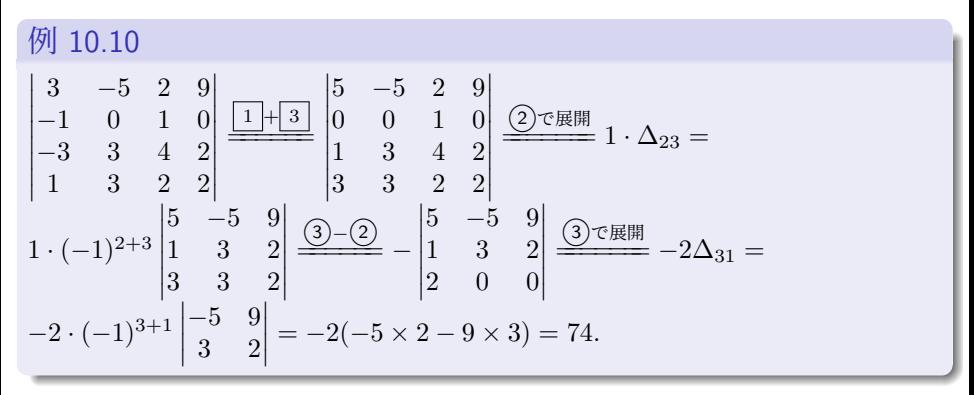

## 行列式の計算のまとめ

**✓** 計算のポイント **✏**

● 行列式の "基本変形"を用いて 0 を多く含む行 (または列) をつくる. ● 余因子展開を用いて0を多く含む行 (または列)において展開する.

**✒ ✑**